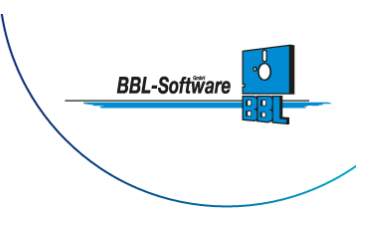

# Datum: 30.01.2023 **Leitfaden zur Eingabe von Stammdaten**

Dieser Leitfaden unterstützt bei den ersten Schritten mit ihrer Projektmanagementsoftware. Innerhalb des Systems unterscheiden wir folgende Arten von Daten:

- Basisdaten
- Stammdaten
- Bewegungsdaten

Basisdaten erhalten sie bereits bei der Accounteröffnung von BBL mitgeliefert. Diese stellen die Basis dar, ohne die man nicht arbeiten könnte.

Als Stammdaten bezeichnen wir die Daten, die individuell für ihre Organisation im Account festgelegt werden sollten. Auch hierbei geben wir bereits Daten mit, diese sollten jedoch schnellstmöglich auf Ihre spezifischen Werte um- bzw. eingestellt werden.

Bewegungsdaten nennen wir dann die eigentlichen Kundenadressen, Ressourcen, Projekte mit Leistungen, Angebote oder Rechnungen mit Preisen oder andere Daten, die im Zeitverlauf der Nutzung erarbeitet werden. Diese Daten werden ausschließlich von Ihnen eingestellt und gepflegt.

### **Stammdaten - einfach erfassen für einen schnellen Start**

Durch den Einsatz einer Projektmanagementsoftware werden viele Bereiche innerhalb einer Organisation / einem Unternehmen berührt.

Die Stammdaten werden grundsätzlich in drei Kategorien unterteilt:

**Kostencontrolling**:

Verschiedene Werte für Kosten, Preise, Stundensätze usw. werden hier festgelegt, die zentral für die Berechnung unterschiedlicher Größer innerhalb des Systems sind.

**Ressourcenmanagement**:

Arbeitszeiten /Arbeitstage aber auch freie Tage, wie Feiertage werden hier festgelegt.

**Dienstprogramme**:

Hierbei handelt es sich um solche Daten wie Zugriffsrollen oder Zugriffsrechte für Benutzer, die zwar auch schon als Basisrollen und damit als Vorschlag mitgegeben werden, aber natürlich schnellstmöglich ihren Anforderungen entsprechend anzupassen sind.

Im folgenden Diagramm wird dargestellt, welche Stammdaten es gibt und in welcher Reihenfolge

Seite: 1/7

**BBL-Software GmbH** 33178 Borchen Am Ehrenmal 2 Tel. 05251 1358-0

AG Paderborn HRB-Nr: 1472 USt.-ID: DE126328074 Steuer-Nr: 339/5804/0137

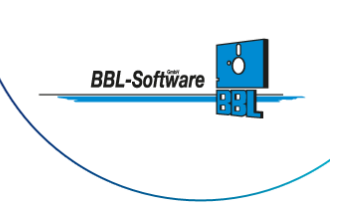

diese idealerweise eingegeben werden.

#### **Übersicht der Stammdaten**

Für eine möglichst einfache Eingabe der Stammdaten folgen Sie der dargestellten Reihenfolge. Die Zusammenhänge zwischen einzelnen Dateneingaben bzw. Reihenfolgen sind im folgendem Diagramm übersichtlich dargestellt:

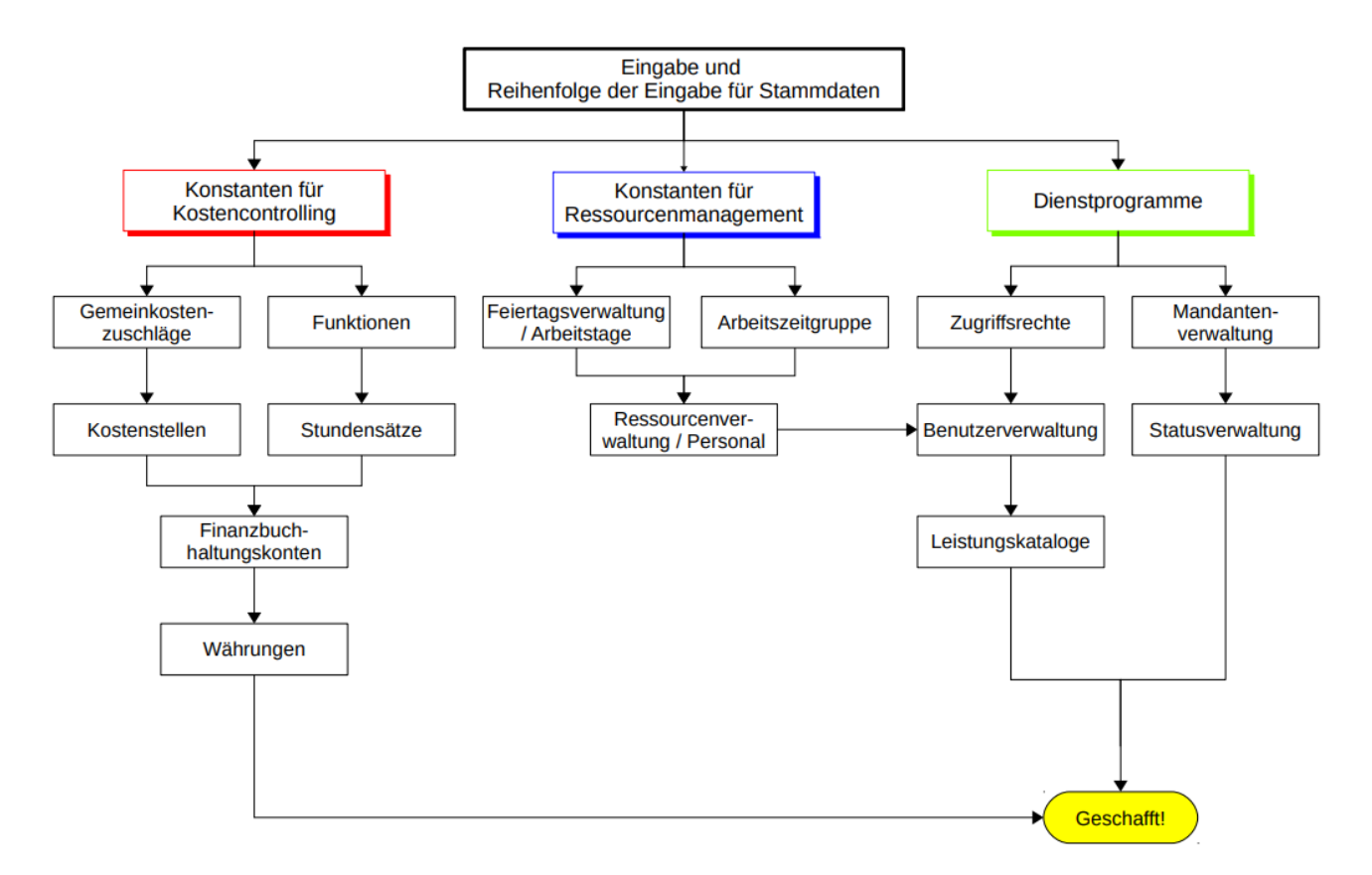

## **Einrichtung der Daten für Kostenmanagement / Kostencontrolling Gemeinkostenzuschläge**

Gemeinkostenzuschläge werden definiert, um später allgemeine Kosten pauschal in die Berechnung und kostenmäßige Auswertung von Projekten einfließen zu lassen. Gemeinkostenschlüssel sowie ein Gemeinkostenzuschlag in Prozent sind daher unbedingt erforderlich.

Seite: 2/7

**BBL-Software GmbH** 33178 Borchen Am Ehrenmal 2 Tel. 05251 1358-0

Geschäftsführer Dipl-Kfm. Bernd Langer E-Mail: info@bbl.de

AG Paderborn HRB-Nr: 1472 USt.-ID: DE126328074 Steuer-Nr: 339/5804/0137

#### **Kostenstellen**

Kostenstellen sind ein Ordnungs- bzw. Organisationskriterium, über das einzelne Mitarbeiter bestimmten Bereichen zugeordnet werden, unabhängig von ihrer Zuordnung zu einzelnen Abteilungen oder Funktionen.

Auf Kostenstellen werden anfallende Kosten verteilt, die über ihr zugewiesene Ressourcen erfasst und damit zugeordnet werden. Die Zuordnung einzelner Ressourcen (interne wie externe) zu einer Kostenstelle wird innerhalb der Ressourcenverwaltung vorgenommen.

#### **Funktionen**

Innerhalb der Organisation vorhandene Funktionen sind hier festzulegen. Über die Zuordnung von Funktionen zu einer Personalressource werden Kosten - für eine Kalkulation per Sollzeiten - und zur Rechnungsstellung per Ist-Zeiten gesteuert und gesammelt. Jede einzelne Funktion des Unternehmens kann hier zentral definiert und via Stundensatzgruppen für einzelne Projekte individualisiert bzw. angepasst werden.

Hierbei wird jeder Funktion grundsätzlich ein interner und ein externer Stundensatz hinterlegt. Mit Hilfe des zeitraumorientierten gültigen internen Stundensatzes werden durch die Erfassung von Zeiten automatisch die Ist-Kosten errechnet und abgelegt. Mit Hilfe des externen Stundensatzes werden vergleichbare Berechnungen für die Abrechnung per Rechnungsmodul für erbrachte Dienstleistungen errechnet und hinterlegt.

### **Stundensätze / Stundensatzgruppen**

In den Stundensatzgruppen wird jeder Funktion ein interner und ein externer Stundensatz hinterlegt. Eine Begrenzung der Anzahl von Stundensatzgruppen gibt es nicht.

Bei der Anlage von Projekten, wahlweise auf Haupt- oder Unterprojektebene, besteht die Möglichkeit, eine gewünschte Stundensatzgruppe für einen bestimmten Zeitraum zur preis- und kostenmäßigen Berechnung zu hinterlegen.

Auf Basis dieser Festlegung werden Soll- & Ist-Kosten sowie Angebots- & Rechnungsbeträge berechnet und festgehalten. Durch Multiplikation der jeweils gültigen Stundensatzgruppe mit den erfassten Zeiten werden Soll- & Ist-Kosten errechnet. Durch Festlegung unterschiedlicher Zeiträume für unterschiedliche Stundensatzgruppen können im Verlauf eines Projektes unterschiedliche Stundensätze im Zeitverlauf abgerechnet werden.

### **Finanzbuchhaltungskonten (Fibu-Konten)**

Seite: 3/7

**BBL-Software GmbH** 33178 Borchen Am Ehrenmal 2 Tel. 05251 1358-0

Geschäftsführer Dipl-Kfm. Bernd Langer E-Mail: info@bbl.de

AG Paderborn HRB-Nr: 1472 USt.-ID: DE126328074 Steuer-Nr: 339/5804/0137

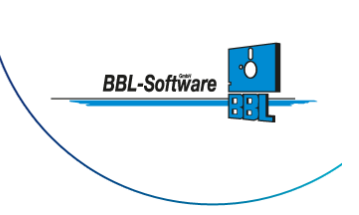

Kosten (Aufwand) und Erlöse (Ertrag) können per Schnittstelle an Finanzbuchhaltungssysteme übergeben werden. Dazu werden einzelnen Positionen (Leistungen und / oder Sachkosten) eines Projektes ein gültiges Finanzbuchhaltungskonto zugeordnet. Der Konten-Schlüssel ist dabei eine frei wählbare Zahl.

Bereits bei Vorlageprojekten, sogenannten "Templates", kann im Feld "Fibukonto" das gewünschte Konto hinterlegt werden, um die Fibu-Übergabe dauerhaft zu automatisieren.

Noch während der Rechnungsschreibung kann ein hinterlegtes Fibu-Konto umgestellt werden.

#### **Währungen**

Für internationale Projekte können Umrechnungskurse für einzelne Währungen festlegt werden. Welche Währung für welchen Kunden zutrifft wird im zentralen Kontaktmanagement bei der jeweiligen Adresse hinterlegt. Damit kommt bei allen Preisberechnungen der jeweils gültige Umrechnungsfaktor zum Einsatz.

### **Einrichtung der Daten für Ressourcenmanagement**

### **Feiertagsverwaltung / Arbeitstage**

Über dieses Modul wird festgelegt, an welchen Tagen im Jahr Mitarbeiter nicht arbeiten (Wochenenden sind bereits als "Nicht-Arbeitstage" im System registriert). Dafür legen Sie eine Arbeitstaggruppe an. Arbeitstaggruppen werden nach individuellen Kriterien angelegt, z.B. Ländern, Bundesländern o.ä.. Ein Mitarbeiter kann immer nur einer Arbeitstaggruppe zugeordnet werden, damit das System die genaue Kapazitäten berücksichtigt.

In dieser Maske wird festgelegt, wie viele Fehltage pro Monat anfallen und welche Tage als "Nicht- Arbeitstage" gelten, wie z.B. Feiertage. Mit Hilfe eines Kalenders wird danach das Datum dieser Fehltage festgelegt. Diese Tage werden bei einer späteren Ressourcenzuordnung als "verplant mit 8 Stunden" angegeben. Eine Möglichkeit mehr als acht Arbeitsstunden zu verteilen, bleibt dem Projektleiter bei Bedarf vorbehalten.

#### **Arbeitszeitgruppe**

In diesem Menüpunkt werden die Arbeitszeitmodelle der Organisation abgebildet. Hierzu wird die Arbeitszeit in Stunden pro Monat hinterlegt. Das System greift auf diese Daten z.B. bei Soll- / Ist- Auswertungen zu. Unter anderem wird hierdurch der Auslastungsgrad einer Ressource / Mitarbeiters aber auch ein Verhältnis von Abteilungstätigkeit zu Projektarbeit ermittelt.

Seite: 4/7

**BBL-Software GmbH** 33178 Borchen Am Ehrenmal 2 Tel. 05251 1358-0

Geschäftsführer Dipl-Kfm. Bernd Langer E-Mail: info@bbl.de

AG Paderborn HRB-Nr: 1472 USt.-ID: DE126328074 Steuer-Nr: 339/5804/0137

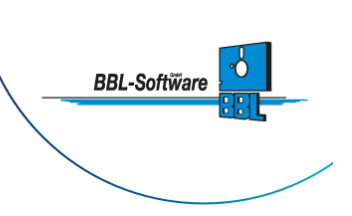

#### **Ressourcenverwaltung / Personal**

Der Personalstamm bzw. die Ressourcenverwaltung beinhaltet Informationen über Mitarbeiter und / oder Sachressourcen der jeweiligen Organisation. Zu jeder Ressource werden Kostenstelle, Funktion, Arbeitszeitgruppe u.v.m. festgelegt, damit das System diese Informationen zu gegebenem Zeitpunkt zur Verfügung hat.

Ergänzend zur Ressourcenverwaltung existiert auch eine **Überstundenverwaltung**, die auf diesen Angaben basiert.

### **Einrichtung der Daten für Dienstprogramme**

#### **Zugriffsrechte**

Zugriffsrechte dienen dazu, um jeder Rolle / Ressource einen geeigneten Blick auf die Projekte zu ermöglichen. Hierzu wurden sogenannte Zugriffsrollen definiert, um den Einstieg weitestgehend zu vereinfachen. Auf Basis der existierenden Zugriffsrollen hat man die Möglichkeit, neue und speziell angepasste Rollen hinzuzufügen oder bestehende Rollen zu verändern.

Zugriffsrollen werden über den Button "verfügbare Zugriffsrechte" angepasst und individualisiert. Dazu einfach die gewünschte Rolle oberhalb des linken Trees auswählen und danach das jeweilige Zugriffsrecht durch Mausklick gewähren oder entziehen. Auf diese Art können für ganze Benutzergruppen zentral notwendige Zugriffsberechtigungen eingerichtet und für die jeweilige Ressource eingestellt werden.

#### **Benutzerverwaltung**

In der Benutzerverwaltung werden alle aktiven User im System angezeigt. Über die Benutzerverwaltung können weitere Benutzer hinzugefügt werden. Dabei legt der Kundenadministrator auch die geeignete Zugriffsberechtigung in Form der Zugriffsrolle fest. Beim Ausscheiden eines Mitarbeiters aus dem Unternehmen einfach die Berechtigung auf die Zugriffrolle

"nicht änderbar: keine Rechte, ausgeschieden".

setzen. Damit hat die jeweilige Ressource keinen weiteren Zugriff mehr auf die Daten und das System ist datenrechtlich geschützt (Sicherheitsaspekt).

#### **Mandanten Stammdaten verwalten**

Seite: 5/7

**BBL-Software GmbH** 33178 Borchen Am Ehrenmal 2 Tel. 05251 1358-0

Geschäftsführer Dipl-Kfm. Bernd Langer E-Mail: info@bbl.de

AG Paderborn HRB-Nr: 1472 USt.-ID: DE126328074 Steuer-Nr: 339/5804/0137

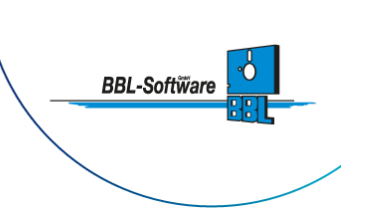

Alle spezifischen Daten des Unternehmens oder der Organisation werden hier abgelegt. Diese kommen an vielen Stellen zum Tragen, z.B. bei der Projektierung, bei der Kalkulation, bei der Rechnungsstellung, bei vielen Auswertungen und Dokumenten.

In dieser Maske werden auch die Logos für **Kopf- und Fußzeilen** für das unternehmenseigene Briefpapier (CI) hinterlegt. Aber auch Geschäftsjahr, Rechnungsnummern und Bankdaten werden hier zentral hinterlegt.

### **Statusverwaltung**

Über die Vergabe unterschiedlicher Stati wird grundsätzlich ein Fortschritt innerhalb von Projekten angezeigt. So ermittelt das System durch Kumulierung von Stati einzelner Leistungen den aktuellen Erfüllungsgrad einer Leistung aber auch von Teilprojekten, Hauptprojekten bis hin zu Projektstrukturen. Hier ein paar Beispiele, die jederzeit individuell angepasst werden können:

- Leistung in Planung
- Leistung begonnen
- Leistung zu 100% erledigt

Ein Status eines Hauptprojektes ist grundsätzlich solange als "offen" gekennzeichnet, bis alle Unterprojekte und deren Leistungen zu "100 % erledigt" sind. Wiederum ist der Status eines Unterprojektes solange offen, bis alle Leistungen dieses Unterprojektes erledigt sind.

Darüber hinaus erlaubt die Definition von Wertigkeiten einzelner Stati die Festlegung von Prioritäten und damit die Steuerung / Initialisierung von Prozessen. Mit diesen Verfahren können auch komplexeste Prozessabläufe und deren Bearbeitung automatisiert gesteuert und bearbeitet werden.

#### **Leistungskataloge**

Mit Leistungskatalogen werden Ressourcen mit Tätigkeiten und Tätigkeiten projektübergreifend verknüpft. Auf der einen Seite lassen sich damit fachspezifische Aufgaben einfach den dafür geeigneten Ressourcen zur Bearbeitung zuordnen. Andererseits fassen die Leistungskataloge Leistungen projektübergreifend zusammen. So können z.B. alle erbrachten Support-Leistungen des Level-1 projektübergreifend zusammengefasst und ausgewertet werden

Dabei fasst ein Leistungskatalog sämtliche Ressourcenzuordnungen von Leistungen zu Kategorien z.B. "Hotline" oder "Einkauf" projektübergreifend zusammen. Auch eine Vorauswahl an geeigneten Ressourcen ist zu mit Leistungskatalogen versehenen Aufgaben möglich.

Seite: 6/7

**BBL-Software GmbH** 33178 Borchen Am Ehrenmal 2 Tel. 05251 1358-0

Geschäftsführer Dipl-Kfm. Bernd Langer E-Mail: info@bbl.de

AG Paderborn HRB-Nr: 1472 USt.-ID: DE126328074 Steuer-Nr: 339/5804/0137

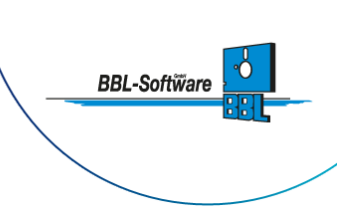

Diese Form der Katalogisierung von Leistungen / Aufgaben innerhalb der Organisation ist damit jederzeit projektübergreifend (auch nachträglich) möglich und nimmt somit den Druck, derartige organisatorische Dinge schon bei Einführung des PMs zu berücksichtigen. Es kann jederzeit nachgepflegt werden.

### **Weitere Hilfestellungen in der kontextsensitiven Online-Hilfe**

Ausführliche Hilfestellungen zu allen Funktionen finden Sie in der jeweiligen Online-Hilfe. Die Online- Hilfe ist kontextsensitiv und steht als Fragezeichen in jeder Maske zur Verfügung. Darüber hinaus steht eine wachsende Anzahl von Videos innerhalb der jeweiligen Kontexthilfe zur Verfügung.

Weitergehende Informationen rund um die Funktionsvielfalt und deren Einsatzgebiet sind auch zu finden unter: [www.bbl.de](https://www.bbl.de)

Gerne steht zu Fragen rund um die Produkte auch unser Kundenservice per Mail unter [kundenservice@bbl.de](mailto:kundenservice@bbl.de.) bereit.

Seite: 7/7

**BBL-Software GmbH** 33178 Borchen Am Ehrenmal 2 Tel. 05251 1358-0